# Introduction to Computation

- <span id="page-0-0"></span>**NACCOMPUTATION**
- Paper-Pencil Arithmetic and Compass-Ruler Geometry
- Why Study Theory of Computation The Computational Lens
- Formalizing Computation
- **Computability**
- Complexity
- Cryptography

# Imdad ullah Khan

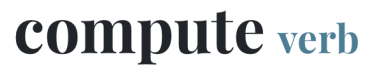

com·pute kam-'pyüt (x)

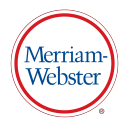

computed; computing

transitive verb

: to determine especially by mathematical means

Compute the area of the triangle.

Notice no mention of a device

Computer science is no more about computers than astronomy is about telescopes

Edsger Dijkstra

## What is Computation?

#### Computation: Processing information by applying a finite set of rules

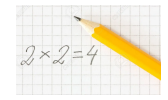

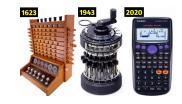

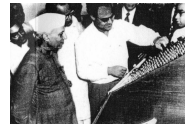

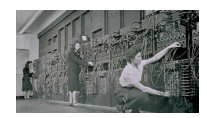

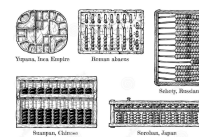

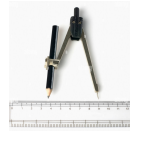

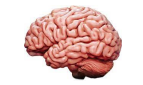

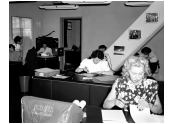

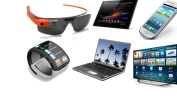

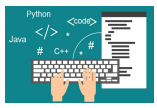

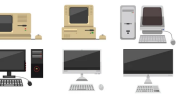

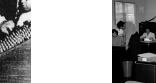

## Paper + Pencil Arithmetic

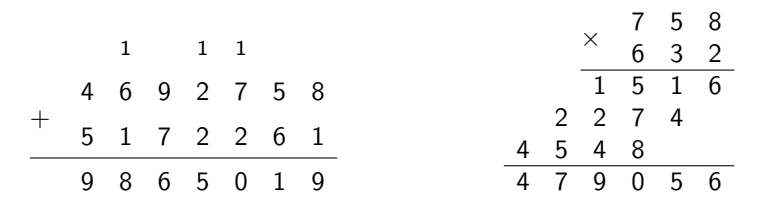

Single Digit Multiplication Lookup Table

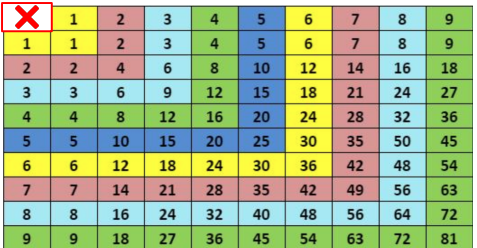

#### Rules to process the information implicitly give tools and power available

Computation: Processing information by applying a finite set of rules

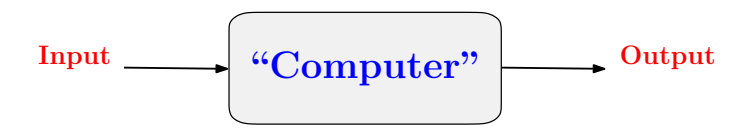

Description of Processing is called Algorithm that converts the input to the desired output

Different set of rules/operations lead to different computational capabilities and limits

Information needs to be encoded to be input for application of rules/operations

### **1** To learn new ways of thinking about computing

We learn general ideas that can be applied to many models of computation expressed abstractly and precisely

**Abstractly:** independent of technology, applies both to present and future  $\triangleright$  Suppress inessential implementation level details

Precisely: means can formally prove

Positive Results: What is computable, correctness of algorithms/systems

Negative Results: What is not computable/not computable in fixed resources

# Why Study Theory of Computation?

#### **1** To learn new ways of thinking about computing

We learn general ideas that can be applied to many models of computation expressed abstractly and precisely

What can (not) be computed?  $\triangleright$  Computability What can (not) be computed using a fixed resources?  $\triangleright$  Complexity Can we say Problem  $X$  is "harder" than Problem Y? Is there a single computer that can simulate every other computer? ▷ Universal Computer

# Why Study Theory of Computation?

- **1** To learn new ways of thinking about computing
- 2 To formalizes different models of computational devices
- Finite Automata
- Pushdown Automata
- Stream Computer
- Turing Machines  $\overline{\phantom{a}}$
- Quantum Computer
- **Parallel Computer**
- Distributed Computers

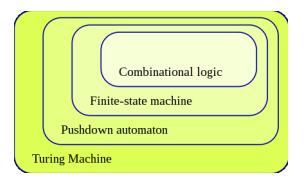

Karp R M. Understanding science through the computational lens. JOURNAL OF COMPUTER SCIENCE AND TECH-NOLOGY 26(4): 569-577 July 2011. DOI 10.1007/s11390-011-1157-0

#### Understanding Science Through the Computational Lens

#### Richard M. Karp

Department of Electrical Engineering and Computer Sciences, University of California, Berkeley, CA 94720-1776, U.S.A.

E-mail: karp@cs.berkeley.edu

Received December 18, 2008; revised April 29, 2011.

**A** bstract This article explores the changing nature of the interaction between computer science and the natural and social sciences. After briefly tracing the history of scientific computation, the article presents the concept of *computational* lens, a metaphor for a new relationship that is emerging between the world of computation and the world of the sciences. Our main thesis is that, in many scientific fields, the processes being studied can be viewed as *computational* in nature, in the sense that the processes perform dynamic transformations on information represented as digital data. Viewing natural or engineered systems through the lens of their computational requirements or capabilities provides new insights and ways of thinking. A number of examples are discussed in support of this thesis. The examples are from various fields, including quantum computing, statistical physics, the World Wide Web and the Internet, mathematics, and computational molecular biology.

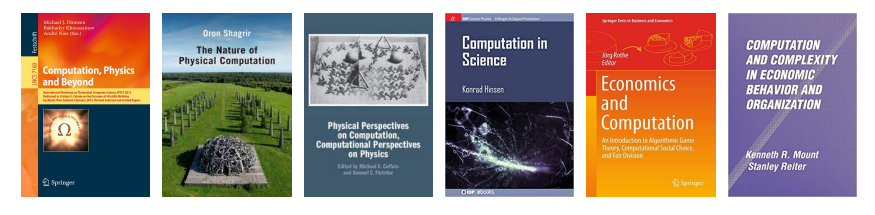

We have been computing for thousands of years

**Input:** Two *n* digits arrays A and B **Output:** (integer)  $C = A \times B$ 

Algorithm Integer Multiplication  $C \leftarrow 0$ for  $i = 1$  to n do for  $i = 1$  to n do  $C \leftarrow C + 10^{i+j} A[i] * B[i]$ 

**Input:** Two integers a and b **Output:** (integer)  $C = \text{GCD}(a, b)$ 

Algorithm GCD Computation function  $GCD(a, b)$ if  $b = 0$  then return a else  $r \leftarrow a \% b$ return  $GCD(b,r)$ 

#### But computation was formalized only recently

#### Hilbert's 10th problem (1900)

Devise a **finite procedure** to check if a diophantine has integral solution

diophantine equation (e.g. multivariate polynomial) with integer coefficients

e.g. 
$$
ax + by = c
$$
,  $aw^4 + bx^4 + cy^4 + dz^4 = 0$   $a, b, c, d \in \mathbb{Z}$ 

Entscheidungsproblem [Hilbert and Ackermann (1928)]

Devise a **finite procedure** to determine the validity of a logical expression

$$
\neg \exists x, y, z \in \mathbb{Z} : (x^n + y^n = z^n) \land (n \geq 3)
$$

Can Mathematics be mechanized?  $\rightharpoonup$  automatic theorem proving

#### Alonzo Church (1935/1936)

Lambda Calculus is a reasonable notion of **finite procedure** "=algorithm"

AN UNSOLVABLE PROBLEM OF ELEMENTARY NUMBER THEORY.<sup>1</sup>

By ALONZO CHURCH.

Alan Turing (1936)

Turing Machine is a reasonable notion of **finite procedure** "=algorithm"

ON COMPUTABLE NUMBERS, WITH AN APPLICATION TO THE ENTSCHEIDINGSPROBLEM

By A. M. TURING.

Alan Turing (1937)

Turing Machine  $=$  Lambda Calculus

IMDAD ULLAH KHAN (LUMS) [Introduction to Computation](#page-0-0) 12 / 30

#### Church-Turing Thesis

Any computational problem that can be solved by a physical device, can be solved by a Turing Machine

"Computable"  $=$  "Computable by a Turing Machine"

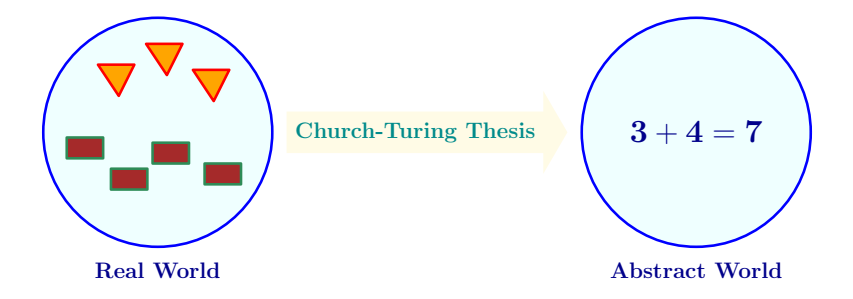

#### Hilbert's 10th problem (1900)

Devise a **finite procedure** to check if a diophantine has integral solution

Matiyasevich-Robinson-Davis-Putnam (1970)

There is no algorithm to solve this problem

Entscheidungsproblem [Hilbert and Ackermann (1928)]

Devise a **finite procedure** to determine the validity of a logical expression

#### Turing (1936)

There is no algorithm to solve this problem

## Two main questions in theoretical computer science

Is there an algorithm to solve a problem  $\triangleright$  Computability Just saw two examples of negative answers Is there an **efficient** algorithm to solve a problem  $\triangleright$  Complexity Efficiency is measured by requirements of runtime, memory, number messages passed, random bits, quantum resources, energy, ....

Camp-1: Algorithm Designers Camp-2: Complexity Theorists

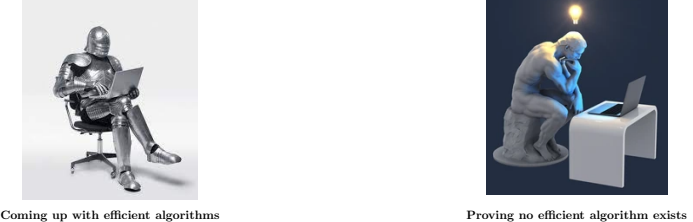

## Two main questions in theoretical computer science

Is there an algorithm to solve a problem  $\triangleright$  Computability Just saw two examples of negative answers Is there an **efficient** algorithm to solve a problem  $\triangleright$  Complexity Efficiency is measured by requirements of runtime, memory, number messages passed, random bits, quantum resources, energy, ....

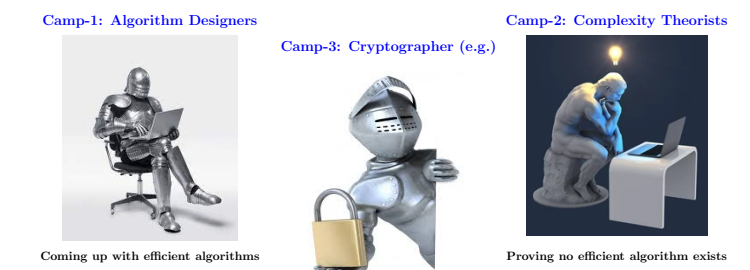

Using Camp-2 results to solve Camp-1 Problems

# **Computability**

The Halting Problem

Input: A computer program A.cpp

**Output: Yes** if A.CPP halts on every legal input, else No

Compilers and interpreters take programs as input and "analyze" them

This problem has many applications

#### How to check if a program halts

Algorithm Clearly halts

#### return true

**Algorithm** Halts if  $n > 0$  and even

while  $n \neq 0$  do  $n \leftarrow n - 2$ 

#### Algorithm Never halts

 $n \leftarrow 1$ while  $n \neq 0$  do  $n \leftarrow n + 1$ 

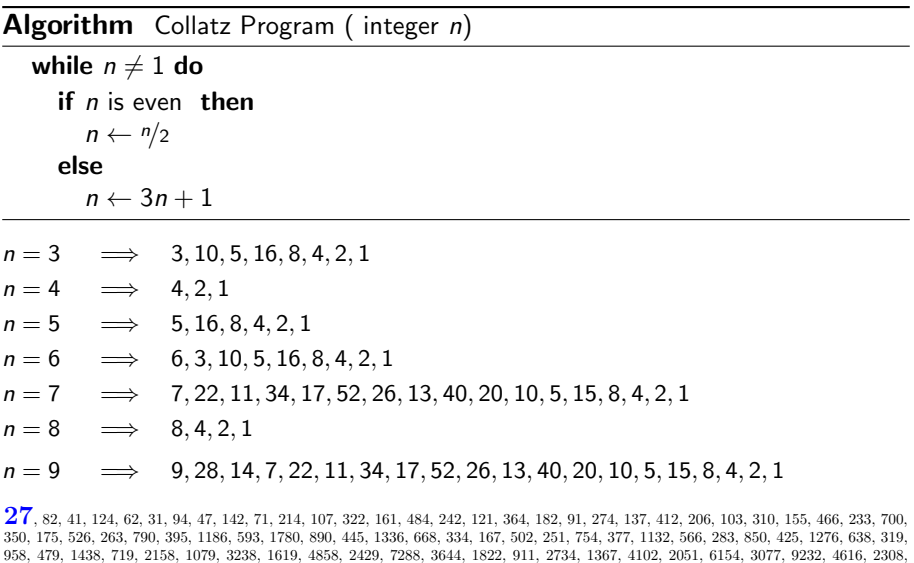

1154, 577, 1732, 866, 433, 1300, 650, 325, 976, 488, 244, 122, 61, 184, 92, 46, 23, 70, 35, 106, 53, 160, 80, 40, 20, 10, 5, 16, 8, 4, 2, 1

#### **Algorithm** Collatz Program (integer  $n$ )

while  $n \neq 1$  do if  $n$  is even then  $n \leftarrow n/2$ else  $n \leftarrow 3n + 1$ 

#### Collatz Conjecture (1937)

For every integer *n* this program eventually reaches 1 (thus halts)

aka wondrous numbers,  $3n + 1$  conjecture, Syracuse problem, Ulam conjecture

For about a month everyone at Yale worked on it, with no result. A similar phenomenon happened when I mentioned it at the University of Chicago. A joke was made that this problem was part of a conspiracy to slow down mathematical research in the U.S.

Shizuo Kakutani, 1960

Mathematics is not yet ripe enough for such questions.

Paul Erdös, 1983

#### Fermat's Last Theorem (1637)

For  $n \geq 3$ ,  $a^n + b^n = c^n$  has no solution where  $a, b, c$  are positive integers

**Algorithm** NEGFLT( integer  $n$ )

$$
flag \leftarrow true
$$
\n
$$
a \leftarrow 1
$$
\n
$$
while flag = true do
$$
\n
$$
for b = 1 \rightarrow a do
$$
\n
$$
for c = 2 \rightarrow a + b do
$$
\n
$$
if an + bn = cn then
$$
\n
$$
flag \leftarrow false
$$
\n
$$
a \leftarrow a + 1
$$

 $HALT(NEGFLT(n)) = Yes \iff Fermat's last theorem is false$ 

Ok! we know FLT is true, how about some other

#### Goldbach Conjecture (1742)

Every even integer  $n > 2$  is the sum of two primes.

#### **Algorithm** NEGGOLDBACH( even integer  $n$ )

```
flag \leftarrow true
n \leftarrow 2while flag = true do
   flag \leftarrow false
   n \leftarrow n + 2for p = 2 \rightarrow n do
      if ISPRIME(p) AND ISPRIME(n - p) then
         flag \leftarrow true
         break
```
 $HALT(NEGGOLDBACH(n)) = Yes \iff Goldbach conjecture$  is false An algorithm for  $HALT(\cdot)$  would resolve the Goldbach conjecture

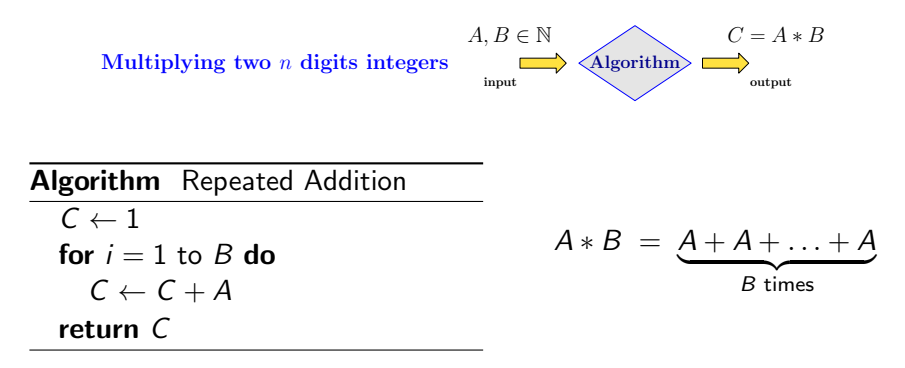

Each addition takes  $O(n)$  single digit addition, number of addition is B

Total runtime is  $O(n10^n)$ 

 $\triangleright$   $\cdot \cdot$  B could be  $10^n$ 

 $A, B \in \mathbb{N}$   $C = A * B$ Multiplying two *n* digits integers  $\qquad \qquad \longrightarrow \qquad \text{Algorithm} \qquad \qquad \longrightarrow \qquad \qquad \text{output}$ Algorithm Long Multiplication for  $i = 1$  to n do  $c \leftarrow 0$ for  $i = 1$  to n do  $Z[i][j + i - 1] \leftarrow (A[j] * B[i] + c) \text{ mod } 10$  $c \leftarrow (A[i] * B[i] + c)/10$  $Z[i][i + n] \leftarrow c$ carry  $\leftarrow 0$ for  $i = 1$  to  $2n$  do  $sum \leftarrow carry$ for  $j = 1$  to n do  $sum \leftarrow sum + Z[j][i]$ 7 5 8  $\times$  6 3 2  $\overline{1}$  5 1 2 2 7 4 4 5 4 8 4 7 9 0 5 6 Total single digit arithmetic ops:  $O(n^2)$ 

 $C[i] \leftarrow sum \text{ mod } 10$ carry  $\leftarrow$  sum/10

# **Complexity**

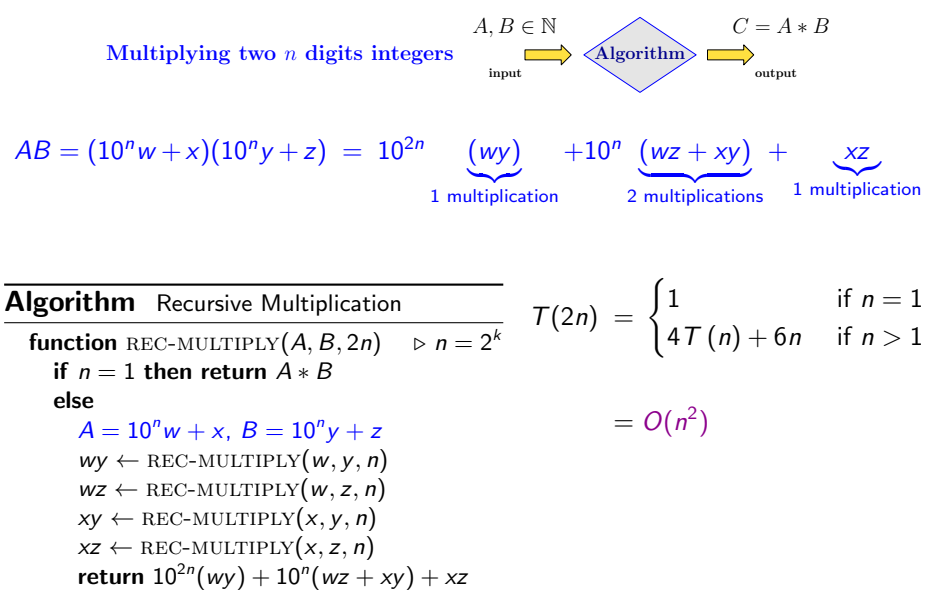

# **Complexity**

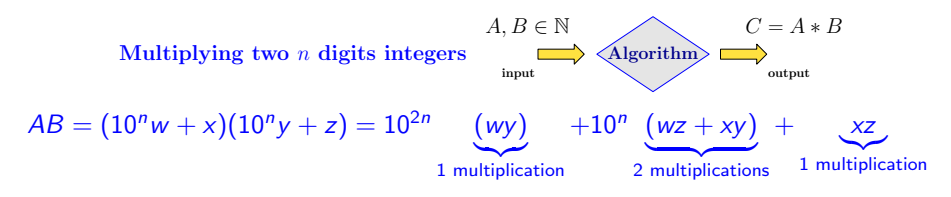

$$
\frac{wz + xy}{wz + y} = (w + x)(y + z) - wx - yz = wx + \frac{wz + xy}{wz + xy} + xz - wy - xz
$$

#### Algorithm Karatsuba Multiplication function KARTASUBA $(x, y, 2n)$   $\triangleright$   $n = 2<sup>k</sup>$ if  $n = 1$  then return  $A * B$ else  $A = 10^n w + x$ ,  $B = 10^n y + z$  $wy \leftarrow$  KARTASUBA $(w, y, n)$  $xz \leftarrow$  KARTASUBA $(x, z, n)$  $mid \leftarrow$  KARTASUBA $(w + x, y + z, n)$ return  $10^{2n}$ ( wy $)+10^{n}$ ( mid  $-$  wy $-xz)+xz$  $T(2n) = \begin{cases} 1 & \text{if } n = 1 \\ 2\pi i & \text{if } n = 1 \end{cases}$  $3T(n) + 6n$  if  $n > 1$  $= O(n^{1.58})$

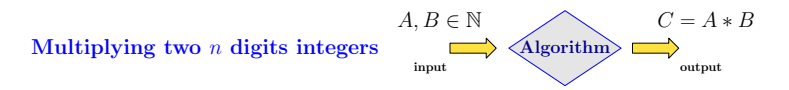

- Repeated Addition (adding x to itself y times)  $\triangleright$   $O(n10^n)$
- Long Multiplication 2 )
	- Kolmogorov (1960) conjecture: grade-school algorithm is the best possible
- Karatsuba's Algorithm  $(1960)$  $D (n^{1.58})$
- **H** Harvey & van der Hoeven (2019)  $\Rightarrow$   $O(n \log n)$
- 

Can we do better? ▷ Not known either way

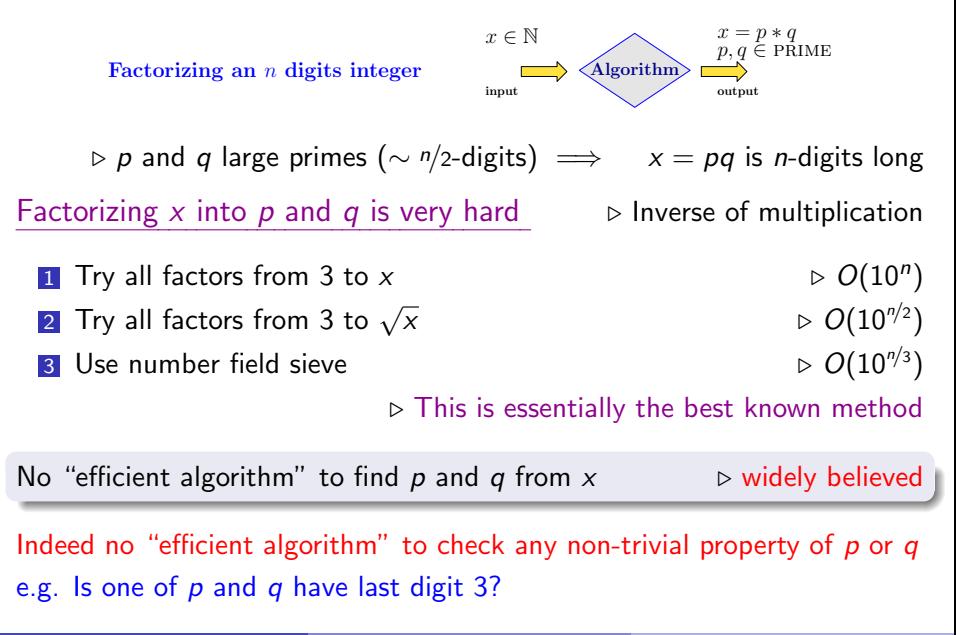

# Cryptography

Alice and Bob each want to win a coin flip over phone

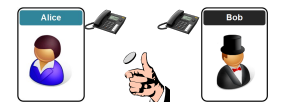

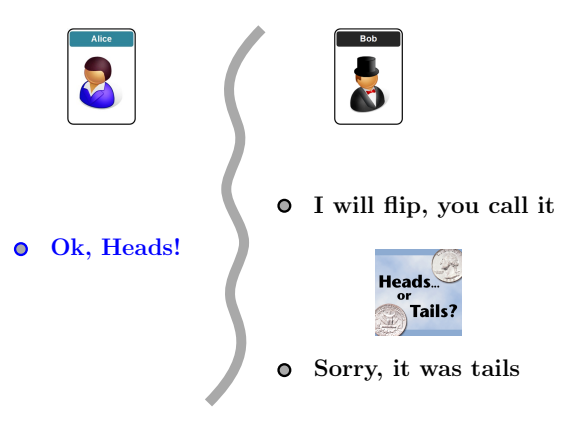

<span id="page-29-0"></span>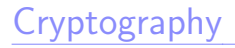

Alice and Bob each want to win a coin flip over phone

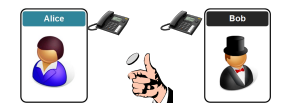

No efficient algorithm to check if p or q has last digit = 3 from  $x(=pq)$ 

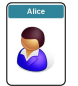

To call heads, choose  $p$  and  $q$ , so none ends with 3

So none ends with 3 To call tails, choose p and q,<br>so at least one ends with 3

Sends  $x (= p * q)$  $\bullet$ 

Sends  $p$  and  $q$ 

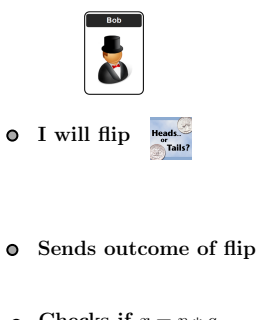

Checks if  $x = p * q$  $\bullet$ 

Can Bob cheat? ▷ Can he guess last digit of  $p$  and  $q$ ?

Can Alice cheat?  $\triangleright$  Can she find  $x = p' * q'$ ?

What if Alice choose  $p, q, r$ with  $r$  ending with 3 and reveals  $p$  and  $qr$  or  $pq$  and  $r$ ? ▷ Primality testing is efficient